### PhDnet presents:

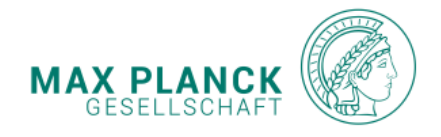

# Open Science at the MPS

A quick guide for the Early Career Researcher!

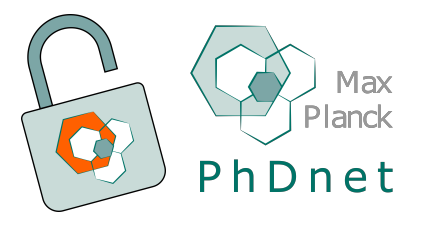

**Open Science** (OS) is a movement to make<br> **Publishing Open Access** What about my data? methods and results in research open and transparent for everyone.

As a Doctoral Candidate in the MPS

## What can I do?

The PhDnet OS workgroup has put together this quick guide with some resources you should know to start making your research **OPEN!** 

# Pre-Registration

Publicly document a research plan prior to the start of your study. It is mostly beneficial for hypothesis testing and confirmatory research.

Great for reproducibility!

# Registered Reports

Two-step peer review process: one prior and one after data collection and analysis. It highlights the importance of the research question and methodology.

> Allows publishing of **negative results!** You can get started at OSF!

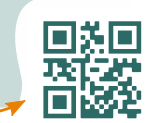

The MPS supports Open Access! Instead of the traditional route, you can choose:

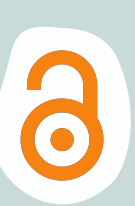

回渠数

#### Gold Open Access

The **Max Planck Digital Library** (MPDL) can cover the Article Processing Charges (APCs) of some journals when the corresponding author is affiliated with the MPS.

### Green Open Access

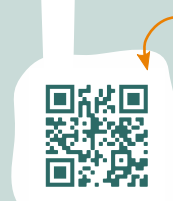

Be aware that these publications are not always peer reviewed. Self-archive a version of your publication in an online repository, such as **MPG.PuRe**.

#### Choose your license!

As the author of the publication, you set your copyright license. MPDL encourages using CC-BY

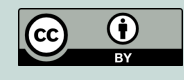

After you are finished, make your data available to others to analyse and reuse!

#### Consider the FAIR principles:

Any data that you share should be Findable, Accessible, Interoperable, and Reusable.

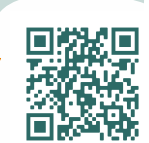

Publish your code on **GitHub**, find a specialized repository in **re3data.org** or load your your data into MPDLs **Edmond**.

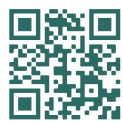

## Find out more!

You can find more information on the MPS and Open Science by visiting the PhDnet: OS Workgroup website. Learn about MPDL's tools on:

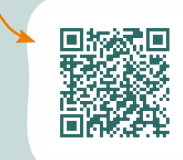

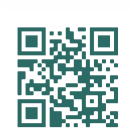